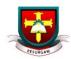

## Accessing Google Apps from Home

- To access Google Apps and Services from home, log in to Google with your c2k email address: <u>c2kusername@c2ken.net</u>
- 2. On the next screen enter c2ken\yourc2kusername and your c2k password:

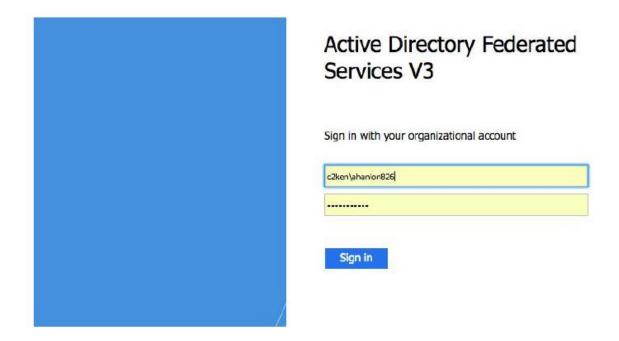

From there you are then signed into Google and can use apps such as Drive and Classroom.